# Universidad Luterana Salvadoreña

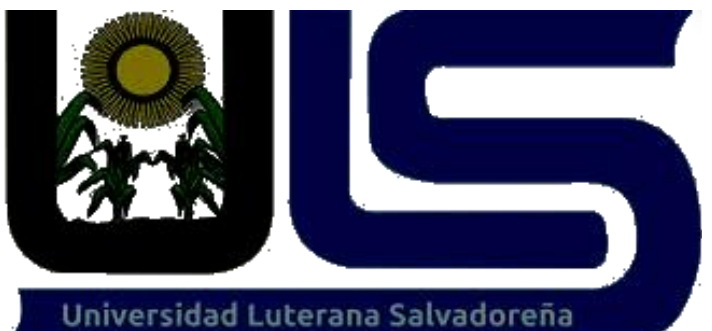

Facultad de Ciencias del Hombre y la Naturaleza Licenciatura en Ciencias de la Computación

Asignatura: Programación II Miércoles de 9:40 am a 12:10 pm Ciclo 01-2015

> Proyecto: Carrito de compras Docente: Lic. Rigoberto Israel Orellana Integrantes:

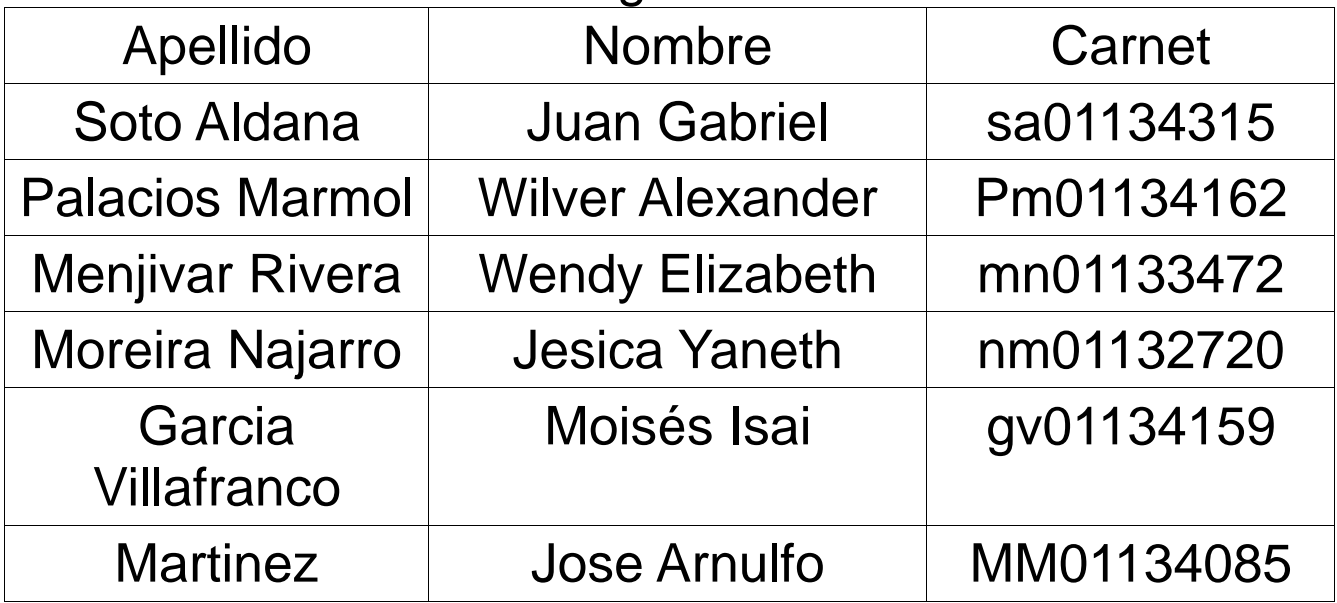

## ÍNDICE

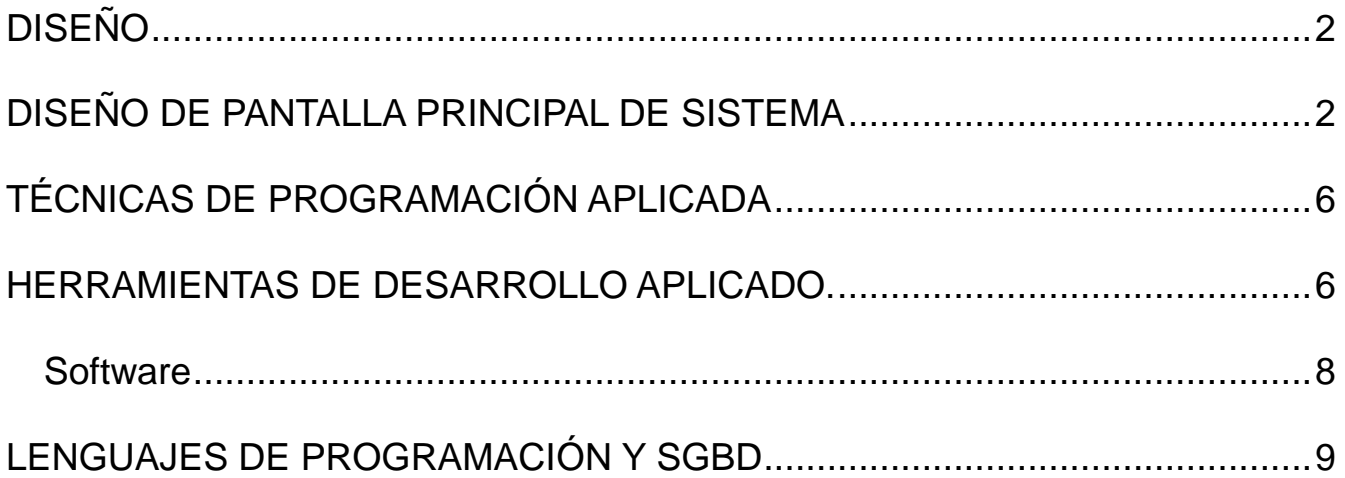

# **DISEÑO**

A continuación se presenta el diseño de los menús del sistema, las pantallas del sistema y todas las vista de como esta estructurada y de como el cliente podra visualizar los productos y la busqueda de productos.

### **DISEÑO DE PANTALLA PRINCIPAL DE SISTEMA**

1- En la pantalla principal del sistema tenemos el botón de búsqueda de la página le damos click en la lupita y nos abre los productos relacionados al nombre del producto.

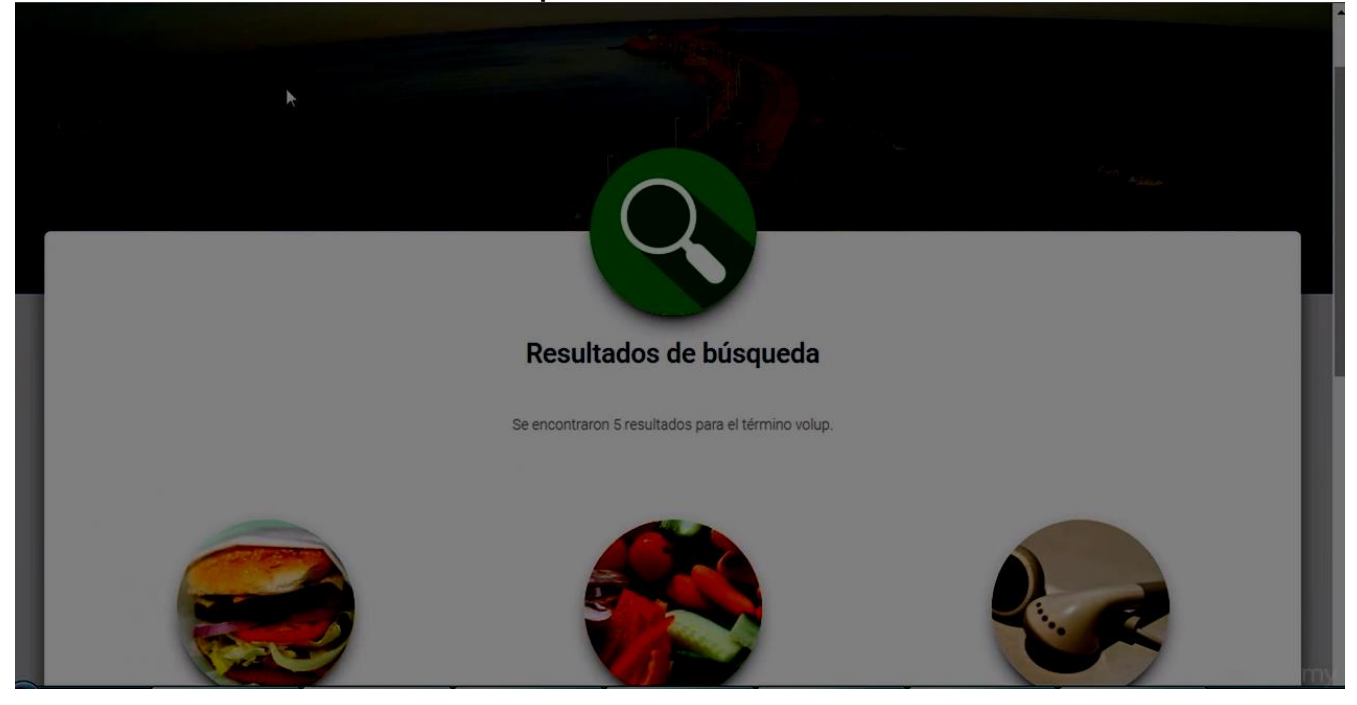

2 – ventana donde nos muestra una selección de productos y mas en especifico se puede realizar la busqueda en la parte del buscador.

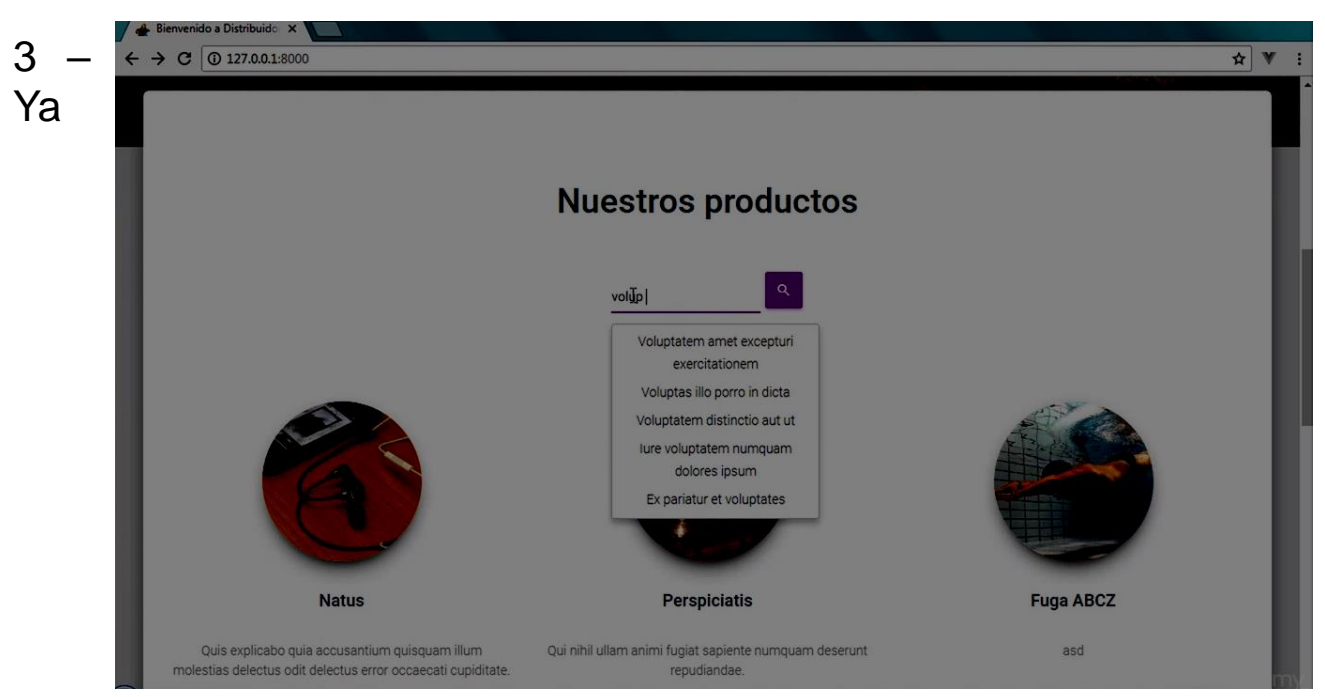

como administrador esta página editamos el producto y nos dice que coloquemos los nombre una descripción corta, precio del producto, categoría de productos, parte donde se edita las especificaciones del producto.

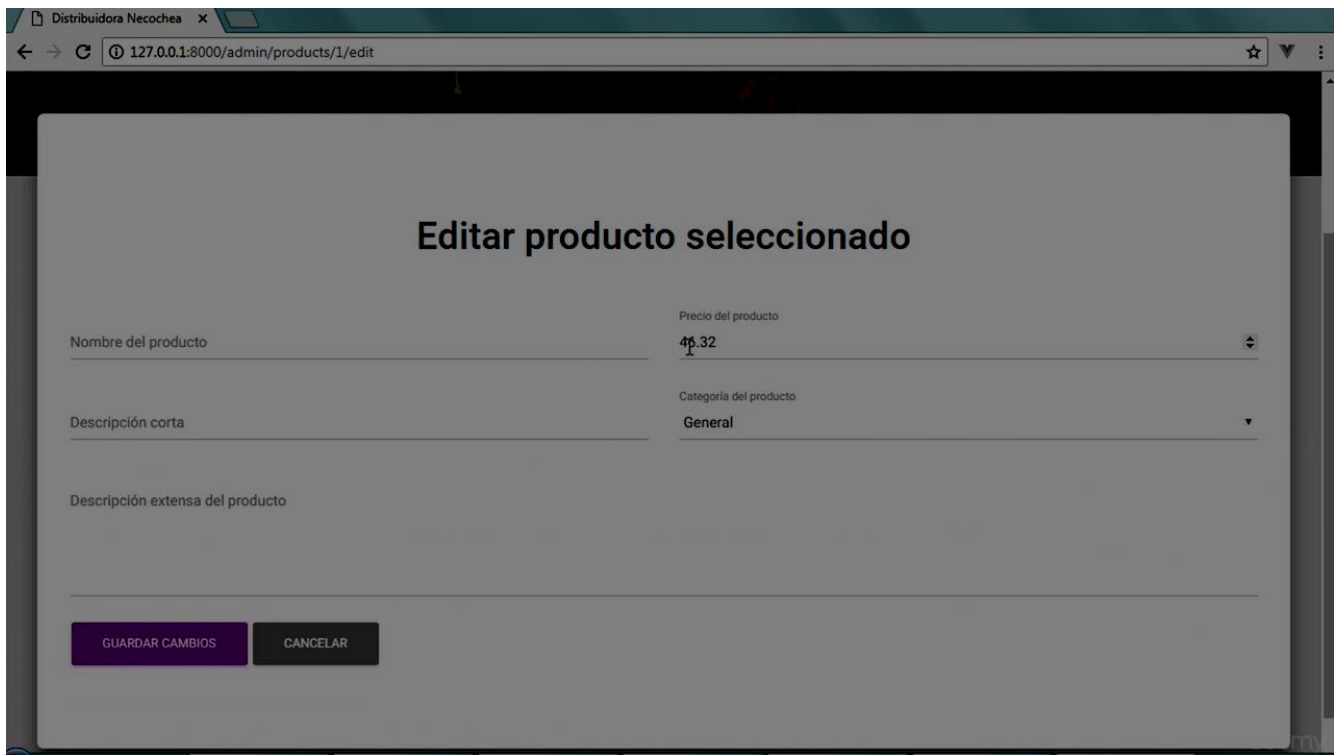

4- ventana que nos muestra los productos registarados y las occiones de modificar, detalle, imagen, y eliminar todo esto como el administrado.

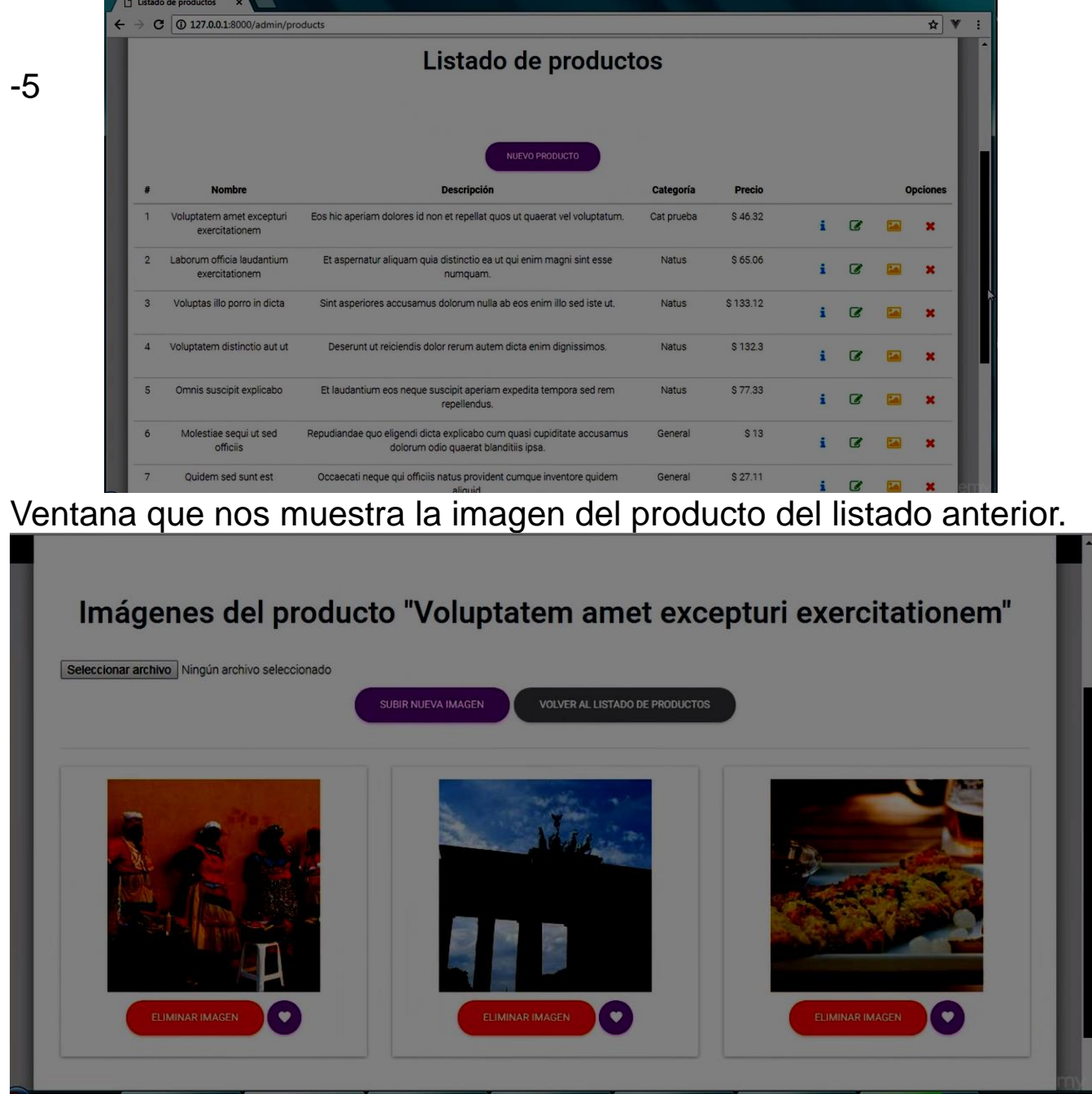

-6 En el panel de la compra a parecerá el producto que asido seleccionado y agregado al carrito para realizar la compra del producto, donde se muestra la imagen, nombre y totales de productos.

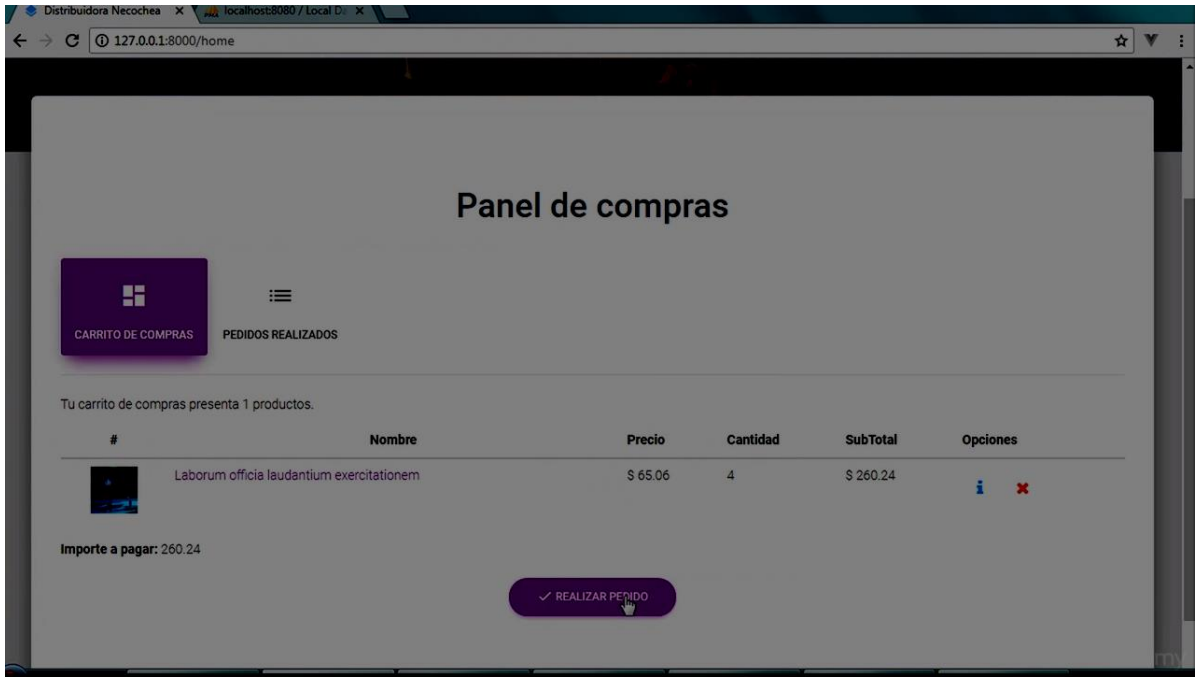

# **TÉCNICAS DE PROGRAMACIÓN APLICADA**

Sera por medio de la Programación Orientada a Objetos para lo cual hemos desarrollado los distintos diagrama Caso de uso, Diagramas de actividades, etc.

# **HERRAMIENTAS DE DESARROLLO APLICADO.**

### **Software**

Para el diseño y desarrollo de la aplicación utilizaremos las siguientes herramientas de desarrollo.

**Umbrello:** UML, para el diseño y modelado de la aplicación, es una herramienta que permite modelar sistema basados en tecnología Orientada a Objetos, con ella se desarrollara cada uno de los diagramas utilizados en el desarrollo del Sistema.

- **LARAVEL** (Libreria) es uno de los frameworks de código abierto más fáciles de asimilar para PHP. Es simple, muy potente y tiene una interfaz elegante y divertida de usar.

El objetivo de Laravel es el de ser un framework que permita el uso de una sintaxis refinada y expresiva para crear código de forma sencilla, evitando el "código espagueti" y permitiendo multitud de funcionalidades. Aprovecha todo lo bueno de otros frameworks y utiliza las características de las últimas versiones de PHP.

<u>21 - John Stein, amerikansk politiker (</u>

#### - **Wamp Server**

Es un entorno de desarrollo web que nos va a permitir tener nuestro propio servidor o hostlocal (instalado en nuestro ordenador).

vamos a utilizar como servidor local WampServer(existen más) para poder realizar la instalación de la plataforma de Elearning Moodle y poder realizar así prácticas antes de subir dichas modificaciones al servidor Web real.

#### - **Sublime text 3**

es un editor de código multiplataforma, ligero y con pocas concesiones a las florituras. Es una herramienta concebida para programar sin distracciones. Su interfaz de color oscuro y la riqueza de coloreado de la sintaxis, centra nuestra atención completamente.

Sublime text permite tener varios documentos abiertos mediante pestañas, e incluso emplear varios paneles para aquellos que utilicen más de un monitor. Dispone de modo de pantalla completa, para aprovechar al máximo el espacio visual disponible de la pantalla.

#### - **Marerial kit**

Material Kit PRO es un kit de interfaz de usuario Bootstrap con un nuevo diseño inspirado en el diseño de materiales de Google. Es un concepto de materiales en un conjunto de componentes bellos y fáciles de usar.

# **LENGUAJES DE PROGRAMACIÓN Y SGBD**

#### **- PHP**

es el acrónimo de Hipertext Preprocesor. Es lo que llamamos un lenguaje de programación del lado del servidor, esto significa que el código se interpreta en el servidor y no en el ordenador del usuario.

Es un lenguaje para programar scripts, que se incrustan dentro del código HTML. Este lenguaje es gratuito y multiplataforma.

**- HTML** "HyperText Mark-up Lenguaje", es decir, "Lenguaje de marcado hipertextual", hace referencia al lenguaje de marcado para la elaboración de páginas web.

Es un estándar que sirve de referencia para la elaboración de páginas web en sus diferentes versiones, defineuna estructura básica y un código (denominado código HTML) para la definición de contenido de una página web, como texto, imágenes, videos, entre otros.

#### **- CSS**

Hoja de estilo en cascada o CSS (siglas en inglés de cascading style sheets) es un lenguaje usado para definir y crear la presentación de un documento estructurado escrito en HTML o XML (y por extensión en XHTML).

El World Wide Web Consortium (W3C) es el encargado de formular la especificación de las hojas de estilo que servirán de estándar para los agentes de usuario o navegadores.

#### **- MySQL**

es un sistema de gestión de bases de datos relacional, multihilo y multiusuario, Servidor HTTP Apache: es un servidor web HTTP de código abierto, para plataformas Unix (BSD, GNU/Linux, etc.), Microsoft Windows, Macintosh y otras, que implementa el protocolo HTTP/Localhost y la noción de sitio virtual.

### **Hardware**

El hardware que utilizaremos para el funcionamiento de nuestra aplicación será:

**-** Servidor (Base de Datos).

- PC donde los usuarios podrán acceder a la pagina web y poder observar los productos que se o fresen el la pagina web.

### **Otros Dispositivos:**

Características de la pc donde se desarrolla el programa:

- Motherboard Asus H110
- Procesador ¡3 7100
- 4 GB RAM DDR4
- Fuente EVGA 400W
- Monitor DELL